## **Test Groups**

Manage Test groups from this screen.

The test groups that can be created are used when adding tests to a sample.

For example, if a sample requires a Purity, Germ & Noxious exam, you can create a group called "Complete" and add those three tests to the group. Then when creating a sample instead of individually selecting the Purity, Germ and noxious tests, you can simply select the "Complete" group and all three tests will be added to the sample.

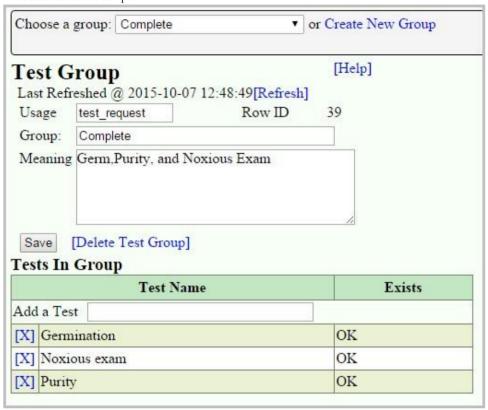

## System Test groups

These groups have specific function in Pure Harvest, some should be modified with caution.

**lab\_reference\_tests** - These are the tests that a customer can request. They appear in the list of individual tests that can be added to a sample, and in the list of requested tests on the label/lab card, and the lab report.

billable\_tests - A charge will be created for any tests in this list, if that test is on the sample. See Define Fees for how to set up pricing for these tests.

**export\_test** - These tests will be made available to the customer online when a sample is released.

Lab other tests list - These tests will appear in the other determinations section of the analysis\_report.